## **Lab 9**

**In order to get credit for the lab, you need to be checked off by the end of lab. You can earn a maximum of 3 points for lab work completed outside of lab time, but you must finish the lab before the next lab. For extenuating circumstances, contact your lab TAs and Jennifer Parham-Mocello.** 

## **Problem statement:**

Towers of Hanoi is a simple puzzle that we're going to be using as practice for recursion and 2D arrays. The puzzle itself is very simple– it consists of three columns arranged from left to right, and some number of disks N of different sizes. To begin, the N disks are placed on the 1<sup>st</sup> column in order of their size, with the largest disk at the bottom of the column. The puzzle's goal is to finish with the disks arranged in the same order (biggest on the bottom, smallest on the top) on the 2<sup>nd</sup> column. Of course, you can't just move the disks however you want! You need to follow these rules:

- You can only move one disk at a time by taking it off the top of its peg and putting it onto another peg.
- You're not allowed to place a disk on top of another disk that's smaller– that is, every disk must be smaller than every disk beneath it on the peg.

# **(2 pts) Worksheet: Design**

First, begin by writing the steps on a piece of paper that represents the moves among the columns. For instance, with three disks, the smallest disk from the 1st post will be moved to the second peg, i.e. 1 -> 2. Then, the 2nd disk will be moved to the 3rd peg, i.e. 1->3, etc.

Write the steps for the base case,  $n = 1$  disks,  $n = 2$  disks, and  $n = 3$  disks. You should notice that you have  $2n - 1$  moves for each of these cases. Also, note any pattern that you see, i.e. when do you see the base case.

```
Here is an outline of the recursive towers function: 
void towers(int number_of_disks, int b[ ][3], int from_col, int to_col, int spare) {
       If(number of disks is >= 1) 
              Call Towers with (number_of_disks-1, b, from_ col, spare, to_ col) 
              Move the disk 
              Print the board
              Call Towers with (number_of_disks-1, b, spare, to_ col, from_ col)
```
**}** 

As a group with the TAs, walk through the algorithm provided for the towers() function with a board that has 1 disk and 3 columns, then 2 disks and 3 columns, and 3 disks with 3 columns, e.g. . towers(1, 1, 2, 3);, towers(2, 1, 2, 3);, towers(3, 1, 2, 3);, etc.

Provide the example walk through for the following calls:

**towers(1, 1, 2, 3); towers(2, 1, 2, 3); towers(3, 1, 2, 3);**

## **(5 pts) Implementation Statically Allocated 2-D array (2 pts)**

First, you can implement this is using a static **2-D array with 3 columns for the 3 posts and 3 rows**, and you can initialize the array with the numbers 1, 2, and 3 in the first column to represent the initial state of the game. The goal is to print out the board after each move in the game, seeing the following output. **Example with two disks**:

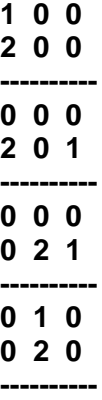

## **Dynamically Allocated 2-D array (3 pts)**

Next, implement this is using a dynamically allocated **2-D array with 3 columns for the 3 posts and N rows for N disks.** Get the number of disks from the user as a command-line argument, i.e. towers 5.

Continue to initialize the array with the numbers corresponding to the disks in the first column and 0s in all other columns to represent the initial state of the game. You should now see the above example output, given 2 for the number of disks.

**Remember to change your towers() and print\_array() function parameters to accept dynamically allocated arrays, rather than statically allocated. To help you out,** your towers() function will be change to the following prototype:

**void towers(int number\_of\_disks, int \*\*b, int from\_col, int to\_col, int spare);**

#### **Make sure you delete your board after calling the towers function.**

#### **Create/Delete Functions for Dynamically Allocated 2-D array**

If you haven't done so already, create functions for creating and deleting the array on the heap. Make sure you set the board back to null in the delete function!

#### **Run your program through valgrind to make sure you do not have any memory leaks!!!**

**Show your completed work to the TAs for credit. You will not get points if you do not get checked off!**